## Web Scraping

### What is web scraping?

Is a technique used to extract data from websites (also called **web harvesting** or **data extraction**)

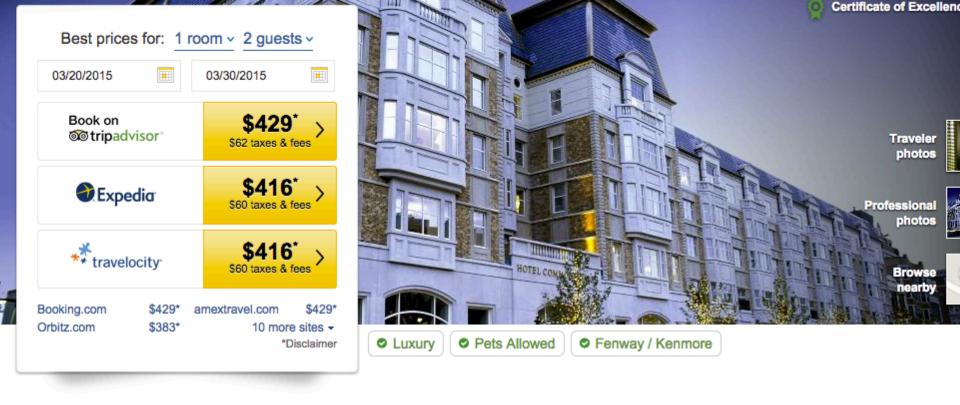

#### 2,916 reviews from our community

Write a Review

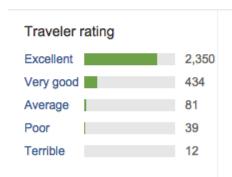

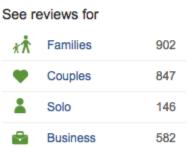

#### Rating summary

| reading summary |                                                                  |
|-----------------|------------------------------------------------------------------|
| Sleep Quality   | $\odot \odot \odot \odot \odot$                                  |
| Location        | $\odot \odot \odot \odot \odot$                                  |
| Rooms           | $\odot \odot \odot \odot \odot$                                  |
| Service         | $\odot$                                                          |
| Value           | $\bigcirc \bigcirc \bigcirc \bigcirc \bigcirc \bigcirc \bigcirc$ |
| Cleanliness     | $\odot$                                                          |

#### Related hotels...

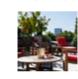

XV Beacon

9999 793 Reviews

\$480 and up\*

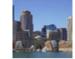

Boston Harbor Hotel

1,233 Reviews
Lowest price at Expedia, 9 sites checked

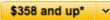

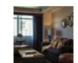

Nine Zero Hotel - a Kimpton Hotel

1,805 Reviews

Lowest price at Expedia, 8 sites checken

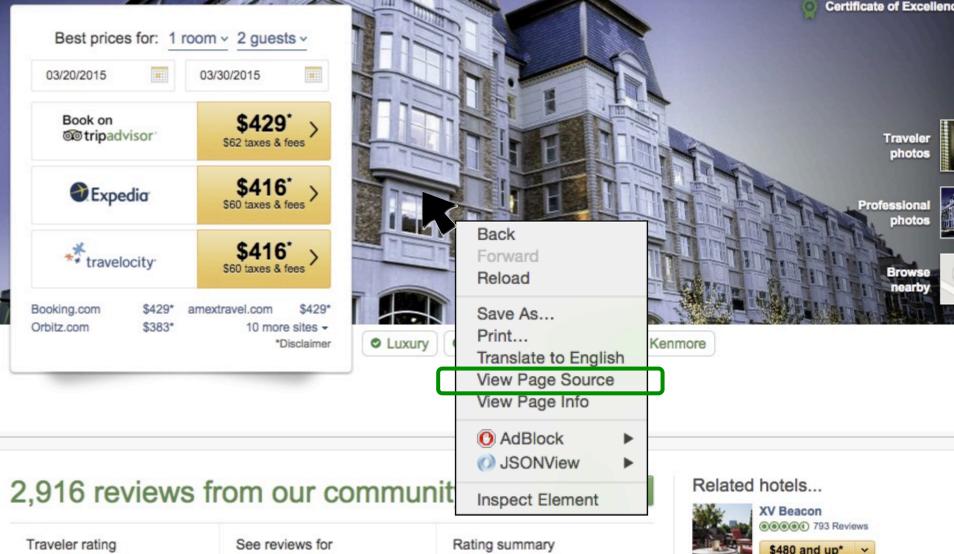

Excellent 2,350 Families 902 Very good Couples 847 Average 81 146 Poor Terrible Business 582

 $\odot$ Sleep Quality  $\odot$ Location  $\odot$ Rooms  $\odot$ Service 00000 Value  $\odot \odot \odot \odot$ 

Cleanliness

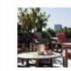

\$480 and up\*

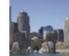

**Boston Harbor Hotel** 

●●●●● 1,233 Reviews Lowest price at Expedia, 9 sites checked \$358 and up\* v

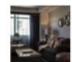

Nine Zero Hotel - a Kimpton Hotel ● ● ● ● ● 1,805 Reviews

Lowest price at Expedia, 8 sites checked

```
1098 <a onclick="ta.setEvtCookie('TopNav', 'click', 'Flights', 0, this.href);setPID(3820)" href="/Flights-g60745-Boston Massachusetts-
   Cheap Discount Airfares.html" class="tabLink pid4966">
1099 Flights
1100 </a>
1101 
1102 <a onclick="ta.setEvtCookie('TopNav', 'click', 'VacationRentals', 0, this.href)" href="/VacationRentals-g60745-Reviews-
   Boston Massachusetts-Vacation Rentals.html" class="tabLink pid2795">
1103 Vacation Rentals
1104 </a>
1105 
1106 
1107 <a onclick="ta.util.cookie.setPIDCookie(4967); ta.setEvtCookie('TopNav', 'click', 'Restaurants', 0, this.href)"
   onmousedown="ta.common.header.addClearParam(this); href="/Restaurants-g60745-Boston Massachusetts.html" class="tabLink arwLink "><span
   class="arrow_text">Restaurants</span><img class="arrow_dropdown_wht sprite-arrow_dropdown_wht_refresh" src="http://e2.tacdn.com/imq2/x.gif" alt="" width="9"
   height="7"></a>
1108 
1109 
1110 <a class="subLink" href="/Restaurants-g60745-Boston Massachusetts.html" onmousedown="ta.common.header.addClearParam(this);">All Boston Restaurants</a> 
1112 <a class="subLink" href="/RestaurantsNear-g60745-d258705-Hotel Commonwealth-Boston Massachusetts.html">Restaurants near Hotel Commonwealth</a>
1113 
1114 
1115 
1116 
4 onclick="ta.util.cookie.setPIDCookie(4967); ta.setEvtCookie('TopNav', 'click', 'ThingsToDo', 0, this.href)" href="/Attractions-g60745-Activities-
   Boston Massachusetts.html" class="tabLink arwLink "><span class="arrow text">Things to Do</span><img class="arrow dropdown wht sprite-
   arrow_dropdown_wht_refresh" src="http://e2.tacdn.com/img2/x.qif" alt="" width="9" height="7"></a>
1118 
1119 
1120 <a class="subLink" href="/Attractions-g60745-Activities-Boston Massachusetts.html" onmousedown="ta.common.header.addClearParam(this);">All things to do in
   Boston</a> 
1121 
1122 <a class="subLink" href="/AttractionsNear-g60745-d258705-Hotel Commonwealth-Boston Massachusetts.html">Things to do near Hotel Commonwealth</a>
1123 
1124 
1125 
1126 <a onclick="ta.setEvtCookie('TopNav', 'click', 'TravelersChoice', 0, this.href)" href="/TravelersChoice" class="tabLink pid5087">
1127 Best of 2015
1128 </a>
1129 
1130 
1131 <span class="tabLink arwLink"><span class="arrow text">More</span><img class="arrow dropdown wht sprite-arrow dropdown wht refresh"
   src="http://e2.tacdn.com/img2/x.qif" alt="" width="9" height="7"></span>
1132 
1133 
1134 <a href="/Travel Guide-q60745-Boston Massachusetts.html" onclick="ta.setEvtCookie('TopNav', 'click', 'TravelGuides', 0, this.href)" class="subLink
   pid16158">Travel Guides
1135 </a>
1136 
1137 
4 href="/ShowForum-g60745-i48-Boston Massachusetts.html" onclick="ta.setEvtCookie('TopNav', 'click', 'TravelForum', 0, this.href)" class="subLink
   pid34623">Travel Forum
1139 </a>
1140 
1141 
1142 <a href="/apps" onclick="ta.setEvtCookie('TopNav', 'click', 'Apps', 0, this.href)" class="subLink pid18876">Apps
1143 </a>
1144 
1145 
1146 <a href="/ShowUrl-a partnerKey.1-a url.http%3A 2F 2F www 2E cruisecritic 2E com 2F -a urlKey.bb8a904288ee6bd29.html"
   onclick="ta.setEvtCookie('TopNav', 'click', 'Cruises', 0, this.href)" class="subLink " target=" blank">Cruises
1147 </a>
1148 
1149 
1150 <a href="/GreenLeaders" onclick="ta.setEvtCookie('TopNav', 'click', 'GreenLeaders', 0, this.href)" class="subLink pid34563">GreenLeaders
1151 </a>
1152 
www.tripadvisor.com/ShowUrl-a_partnerKey.1-a_url.http%3A_2F__2F__www_2E__cruisecritic_2E__com_2F_-a_urlKey.bb8a904288ee6bd2
```

nhan.Contor

1096 </UL> 1097

### Web scraping

- 1. Retrieve webpages:
  - low-level HTTP
    - wget, curl: command line tools and library for transferring data with URL syntax
  - Fully-fledged web browsers
    - Selenium (web browser automation)
  - 2. Parse and extract information form the html
    - html/json parsers

### Retrieve Webpages

1. Embed command line tools (wget or curl) in python code:

```
out_file = "test.html"
url = "www.tripavisor.com"
cmd = 'curl -L -m 20 "' + url + '" > ' + ofile
os.system(cmd)
```

- 2. Use a python network-access libraries
  - Urllib, Request, pycurl, etc.

# Parse and extract data: Beautifulsoup

```
>>soup = Beautifulsoup(html_file)
>>soup.find_all('a')
# [<a class="sister" href="http://example.com/elsie" id="link1">Elsie</a>,
# <a class="sister" href="http://example.com/lacie" id="link2">Lacie</a>,
# <a class="sister" href="http://example.com/tillie" id="link3">Tillie</a>]
>>soup.find('a', id="link3")
# <a class="sister" href="http://example.com/tillie" id="link3">Tillie</a>
>>for link in soup.find_all('a'):
        print(link.get('href'))
# http://example.com/elsie
# http://example.com/lacie
# http://example.com/tillie
```

Documentation available at:

http://www.crummy.com/software/BeautifulSoup/bs4/doc/

### Common practice

#### When **collecting** the data:

- "Inspect element": helpful to get the format of the HTTP request + headers.
- Do NOT make HTTP requests too fast
  - you can be blocked
  - ... but you can use web proxies
- Mimic the "real" http request as much as possible
  - Set HTTP headers line User-agent, Host, Referer, etc.
- Use Website API (if exists)

#### When **parsing** the data:

- "Inspect element": very helpful when writing the parser
- Note that sometimes code downloaded != code in your browser
   (always save your html file so that you can explore them)

### Disclaimer: Legal issues

Web scraping may be **against** the terms of use of some websites!

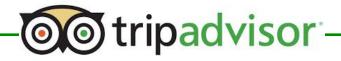

#### PROHIBITED ACTIVITIES

The content and information on this Website as well as the infrastructure used to provide such content and information, is proprietary to us. You agree not to otherwise modify, copy, distribute, transmit, display, perform, reproduce, publish, license, create derivative works from, transfer, or sell or re-sell any information, software, products, or services obtained from or through this Website. Additionally, you agree not to:

- 1. Use this Website or its contents for any commercial purpose
- 2. Access, monitor or copy any content or information of this Website using any robot, spider, scraper or other automated means or any manual process for any purpose without our express written permission;

### Today's task

- 1. Scrape list of Boston hotels from TripAdvisor
- 2. Extract (and print) the following information:
  - Hotel Name
  - Average rating
  - Number of reviews

#### Obtain the TripAdvisor Boston page

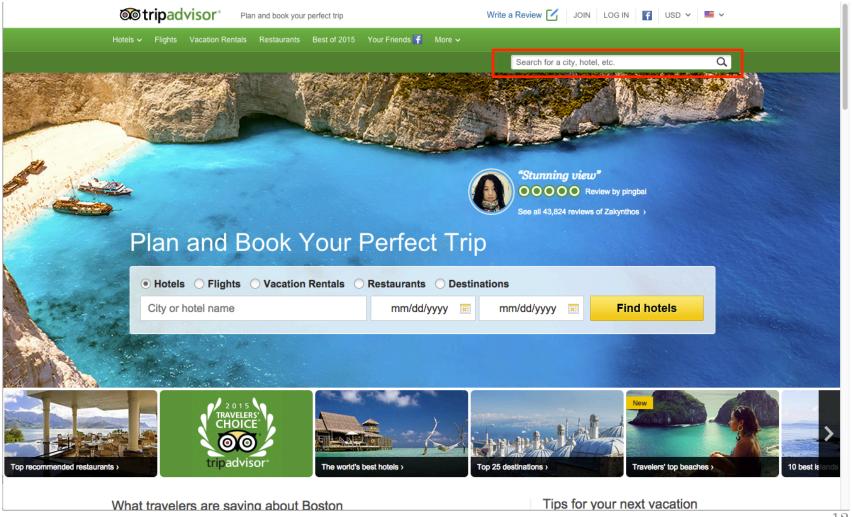

#### Obtain the TripAdvisor Boston page

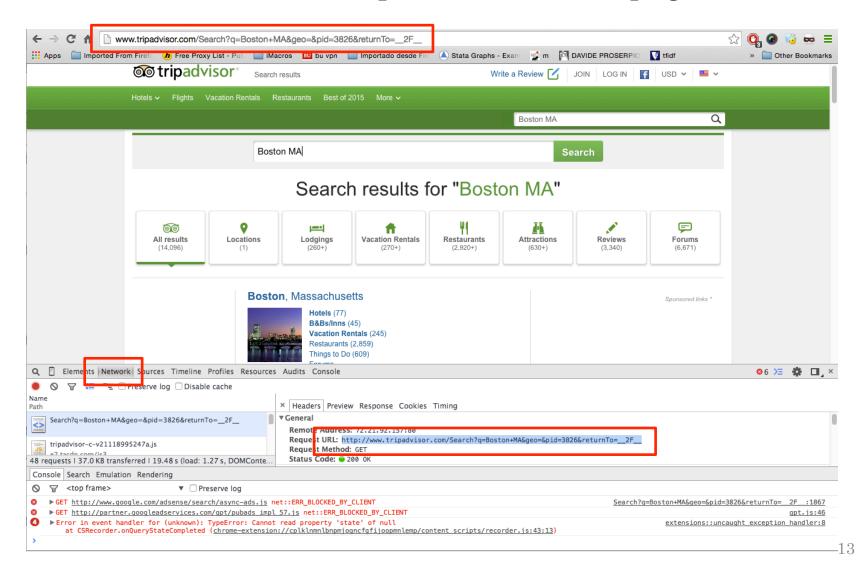

#### Obtain the TripAdvisor Boston page

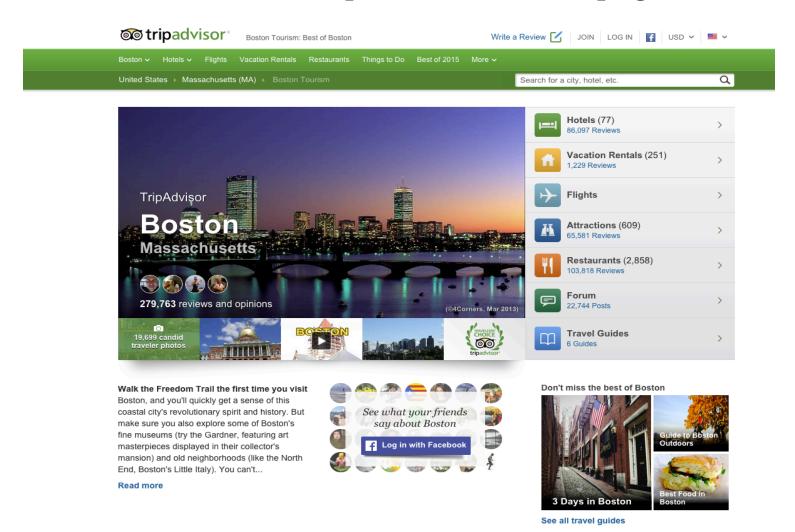

#### Extract URL of the hotels list page using Beautifulsoup

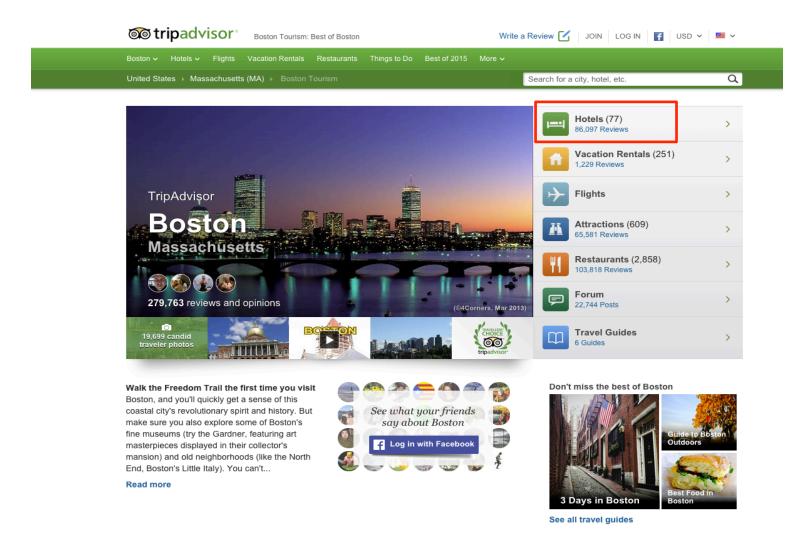

#### Retrieve the first page of the list of hotels in Boston

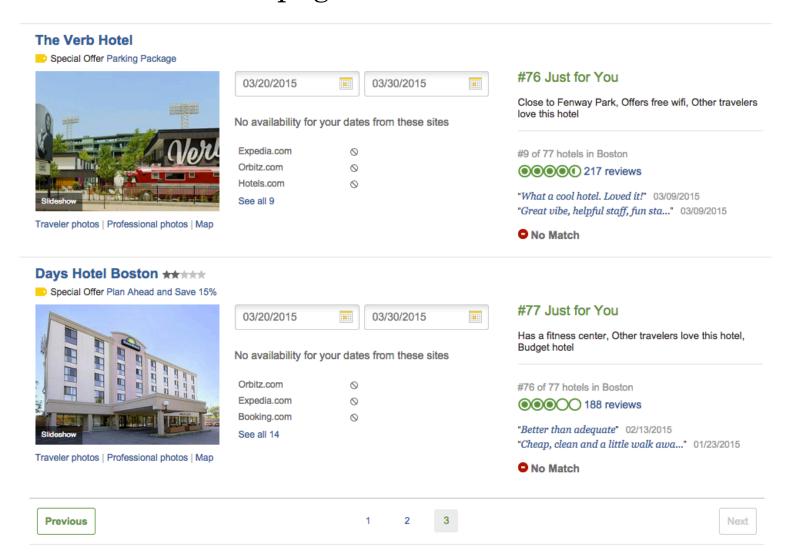

#### Parse and extract information with Beautifulsoup

| The Verb Hotel  Special Offer Parking Package |                                                 |           |                     |                                                                        |                                                                                   |
|-----------------------------------------------|-------------------------------------------------|-----------|---------------------|------------------------------------------------------------------------|-----------------------------------------------------------------------------------|
|                                               | 03/20/2015                                      | -         | 03/30/2015          |                                                                        | #76 Just for You                                                                  |
|                                               | No availability for                             | your date | es from these sites |                                                                        | Close to Fenway Park, Offers free wifi, Other travelers love this hotel           |
| Vor                                           | Expedia.com                                     | 0         |                     |                                                                        | #9 of 77 hotels in Boston                                                         |
| NIII C                                        | Orbitz.com                                      | 0         |                     |                                                                        |                                                                                   |
|                                               | Hotels.com                                      | 0         |                     |                                                                        | 1717 . 17 . 11 m 00/00/0045                                                       |
| Slideshow                                     | See all 9                                       |           |                     |                                                                        | "What a cool hotel. Loved it!" 03/09/2015                                         |
| Traveler photos   Professional photos   Map   |                                                 |           |                     |                                                                        | "Great vibe, helpful staff, fun sta" 03/09/2015                                   |
| Traveler prioros   Froressional prioros   Map |                                                 |           |                     |                                                                        | No Match                                                                          |
| Special Offer Plan Ahead and Save 15%         |                                                 |           |                     |                                                                        | #77 Just for You                                                                  |
|                                               | 00/00/0045                                      |           | 03/30/2015          |                                                                        | #77 Just for You                                                                  |
|                                               | 03/20/2015                                      |           | 03/30/2015          |                                                                        |                                                                                   |
|                                               | No availability for your dates from these sites |           |                     | Has a fitness center, Other travelers love this hotel,<br>Budget hotel |                                                                                   |
|                                               | Orbitz.com                                      | 0         |                     |                                                                        | #76 of 77 hotels in Boston                                                        |
|                                               | Expedia.com                                     | 0         |                     |                                                                        | ●●●●●●●●●●●●●●●●●●●●●●●●●●●●●●●●●●●●●                                             |
|                                               | Booking.com                                     | 0         |                     |                                                                        | ND-th                                                                             |
| Slideshow                                     | See all 14                                      |           |                     |                                                                        | "Better than adequate" 02/13/2015 "Cheap, clean and a little walk awa" 01/23/2015 |
| Traveler photos   Professional photos   Map   |                                                 |           |                     |                                                                        | Cheap, clean and a little walk awa 01/25/2015                                     |
|                                               |                                                 |           |                     |                                                                        | O No Match                                                                        |
|                                               |                                                 |           |                     |                                                                        |                                                                                   |
|                                               |                                                 |           |                     |                                                                        |                                                                                   |
| Previous                                      |                                                 |           | 1 2 3               |                                                                        | Next                                                                              |
|                                               |                                                 |           |                     |                                                                        |                                                                                   |

# Repeat STEPS 3 and 4 for all the other pages until the last one is reached.